Based on slides by Harsha V. Madhyastha

### EECS 482 Introduction to Operating Systems Spring/Summer 2020 Lecture 17: File systems

Nicole Hamilton [https://web.eecs.umich.edu/~nham/](https://web.eecs.umich.edu/%7Enham/) [nham@umich.edu](mailto:nham@umich.edu)

# Agenda

- 1. Grader2 is up.
- 2. Projects 3 and 4 extended 2 days.
- 3. Storage devices.
- 4. File systems.

# Agenda

- 1. Grader2 is up.
- 2. Projects 3 and 4 extended 2 days.
- 3. Storage devices.
- 4. File systems.

# Grader2 outage

*What I've been told:* Problem was a change to the Cosign authentication service used on grader2 webserver that wasn't compatible with the domain wildcarding it uses.

ITS installed an exception and it came back online around 6:00 pm yesterday.

*What I've done:* I've moved the due dates for P3 and P4 out by 2 days. It's all the slack I have.

- P3 July 27  $\rightarrow$  July 29
- $P4$  August 15  $\rightarrow$  August 17

# Agenda

- 1. Grader2 is up.
- 2. Projects 3 and 4 extended 2 days.
- 3. Storage devices.
- 4. File systems.

## Dealing with heterogeneity

Many different types of disks and other devices and lots of different interfaces, e.g., ESDI, USB, SCSI, SATA, Fiber channel, m.2.

Need a way of managing this diversity.

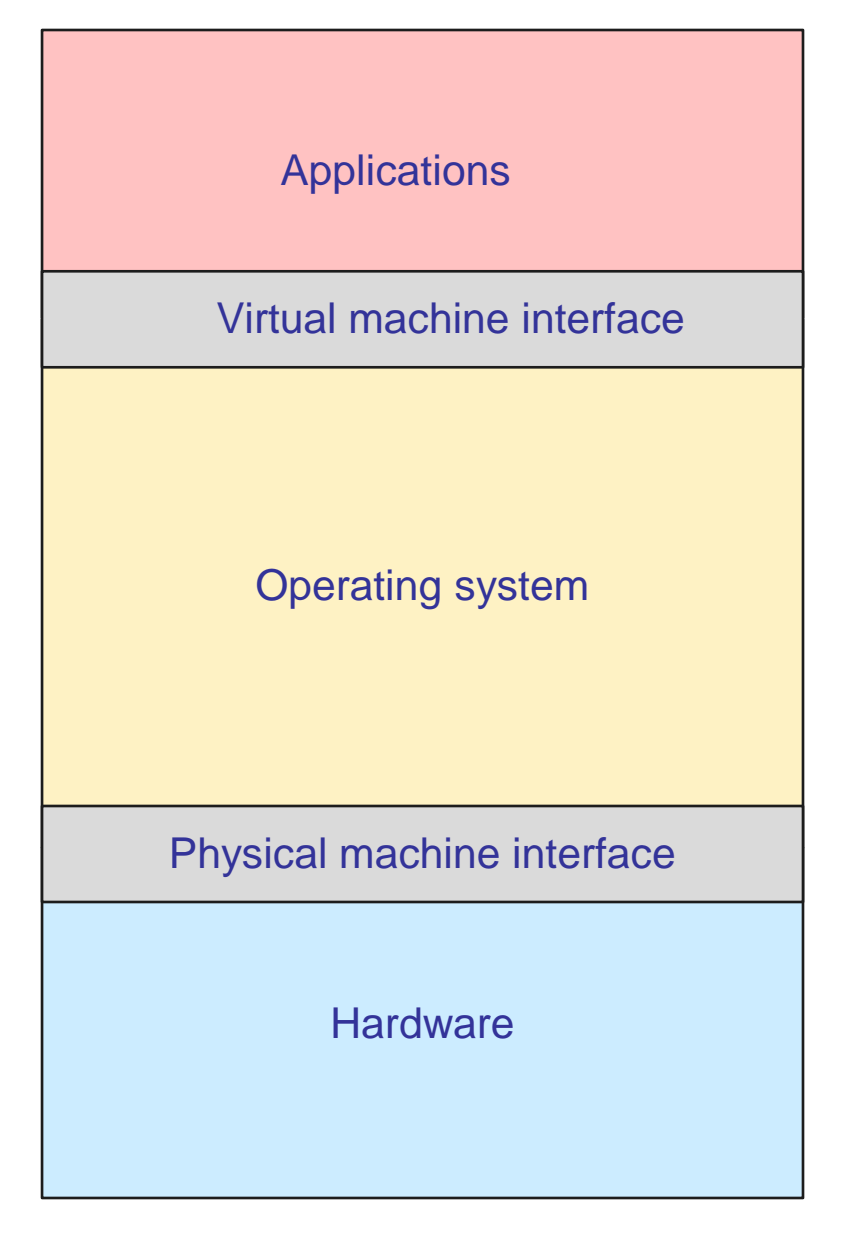

## Dealing with heterogeneity

Solution is to add a device driver abstraction inside the operating system to hide the differences between similar classes of devices.

Device drivers create an abstraction of a disk as array of disk blocks.

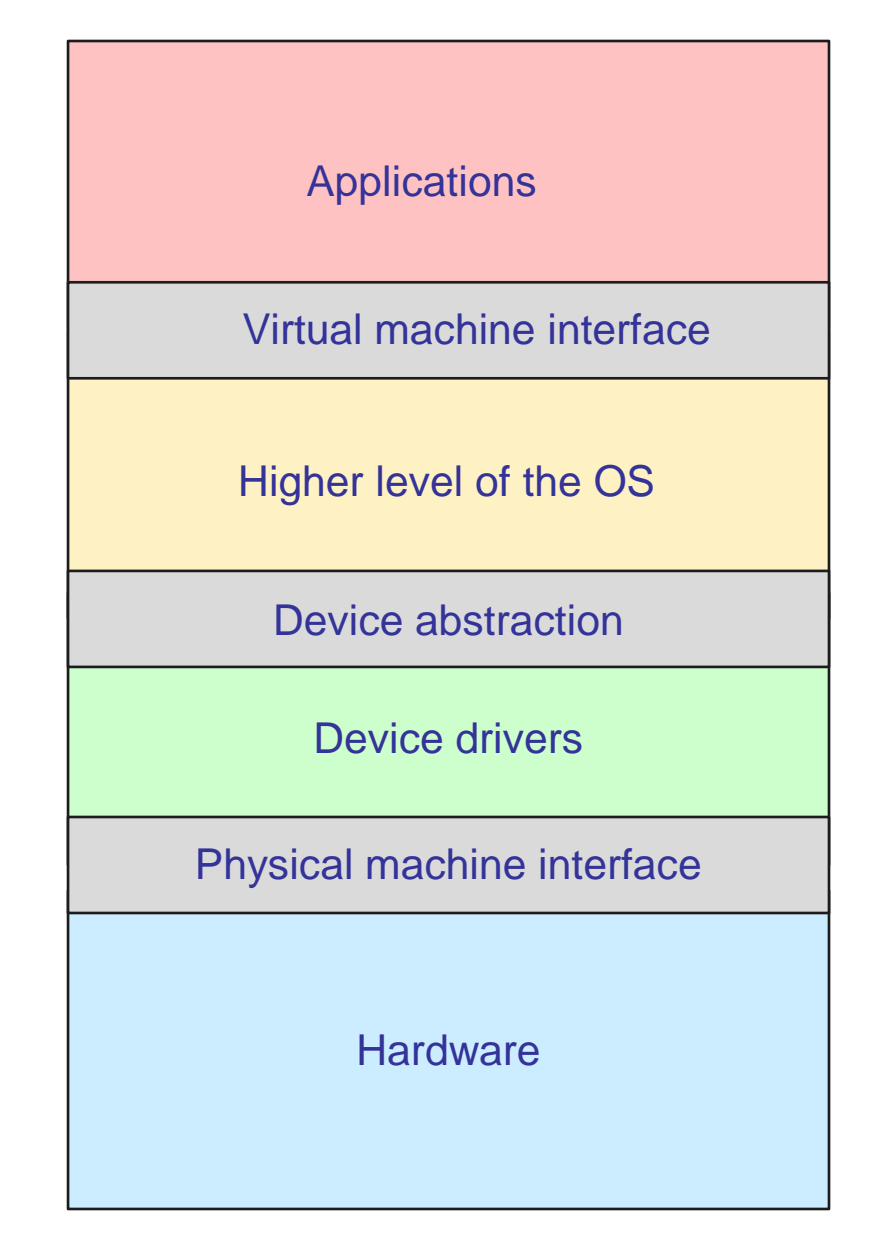

## Dealing with heterogeneity

Device drivers are usually supplied by the device manufacturers.

Because they run as a trusted part of the kernel, in the past, they've been a major reason for Windows crashes.

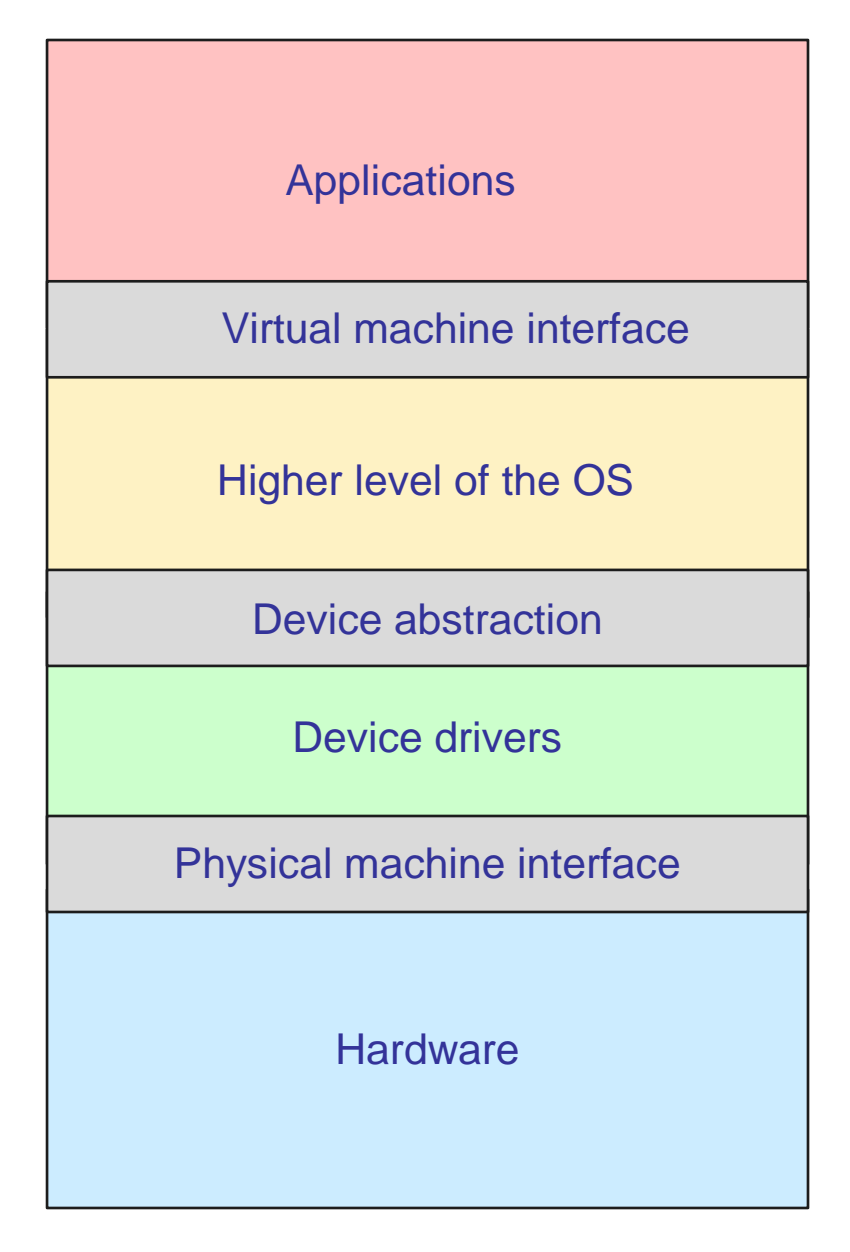

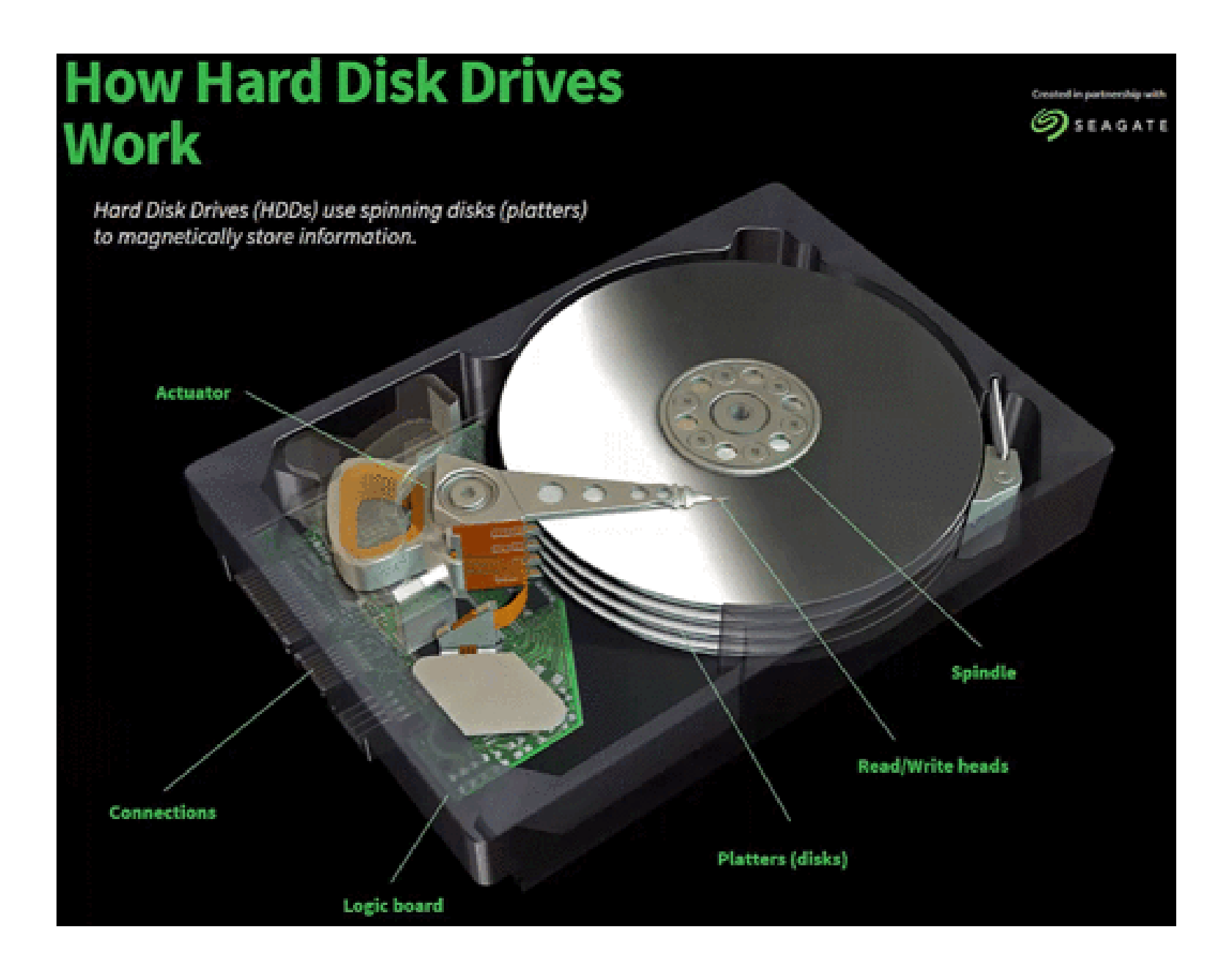

# Storages devices are slow

How to account for slow seek times?

- 1. Caching.
- 2. Scheduling of I/O requests, SSTF, SCAN, C-SCAN.
- 3. Store related items together on disk, e.g., blocks within a file, files within a directory, files with the directory.

# Agenda

- 1. Grader2 is up.
- 2. Projects 3 and 4 extended 2 days.
- 3. Storage devices.
- 4. File systems.

# File systems

A *file system* is a data structure on disk which ensures that data persists across:

- 1. Power outages.
- 2. Machine crashes/reboots.
- 3. Process creation/exit.

#### How to enable persistence across these events?

- 1. Use persistent storage medium.
- 2. Write data carefully, ensuring the sequence of writes will not result in unusably corrupted data if the system crashes.
- 3. Avoid use of addresses that change across processes, meaning any addresses have to refer to locations on the disk.

# The file system API

The application programming interface (API) to a file system typically provides these basic functions (plus many more.)

- 1. Create a file.
- 2. Delete file.
- 3. Read a file beginning at an offset or current position.
- 4. Write a file beginning at an offset or current position.
- 5. List a directory.
- 6. Create directory.
- 7. Move and rename files and directories.

Alternate interface:  $SQL \rightarrow Database$ 

# File system workloads

Optimize data structure for the common case.

Some general rules of thumb:

- 1. Most file accesses are reads. The OS can spend more time writing if means reads will be faster.
- 2. Most programs access files sequentially and entirely.
- 3. Most files are small, 1KB to 10KB, but most of the space is taken up by large files.

## File abstraction

Reality: One (or a few) disks to store data. Each is an array of (logical) blocks.

Abstraction: Numerous storage objects (files). Each is an array of bytes.

Challenges:

How to name files and relate them to disk blocks? How to find and organize files?

## How to store a file?

#### Need to store metadata.

File name and size.

Owner and permissions.

Time of creation and last access.

#### Need pointers to data.

Pointer must be independent of process virtual address.

Use logical block number to point to data on disk.

#### Store in a *file header*.

inode in Unix, Master File Table record in NTFS.

Structure that describes file and allows you to find data.

# Contiguous allocation

#### File = array of blocks (an "extent").

Similar to base-and-bounds memory allocation.

Reserve space when the file is created.

If the file gets too big, move it to a larger free area.

File header contains starting location of file and size.

#### Pros and cons?

- + Fast sequential access.
- + Easy random access.
- Wastes space in external fragmentation.
- Difficult to grow file.

We will solve the fragmentation problem the same way we did with memory allocation.

# Indexed files

File = fixed size array of block pointers.

Just like a page table.

#### Pros and cons?

- + Easy to grow a file.
- + Easy random access.
- But potentially slow for sequential access.

#### How could sequential access be improved?

When growing a file, allocate new blocks close to previous blocks on the same track or cylinder.

Increase the allocation unit with a larger block size or by allocating clusters of blocks together.

What happens with very large files or files with "holes", places with no data?

You need an enormous table.

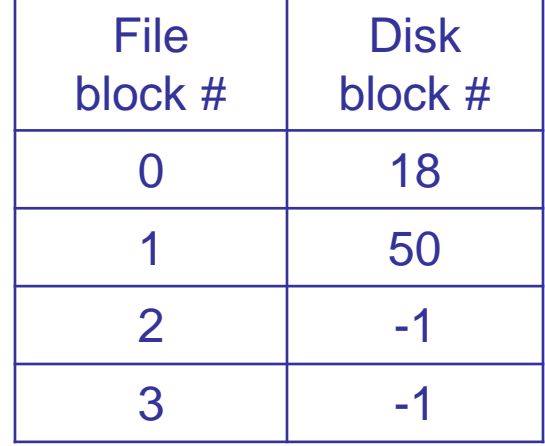

# Multi-level indexed files

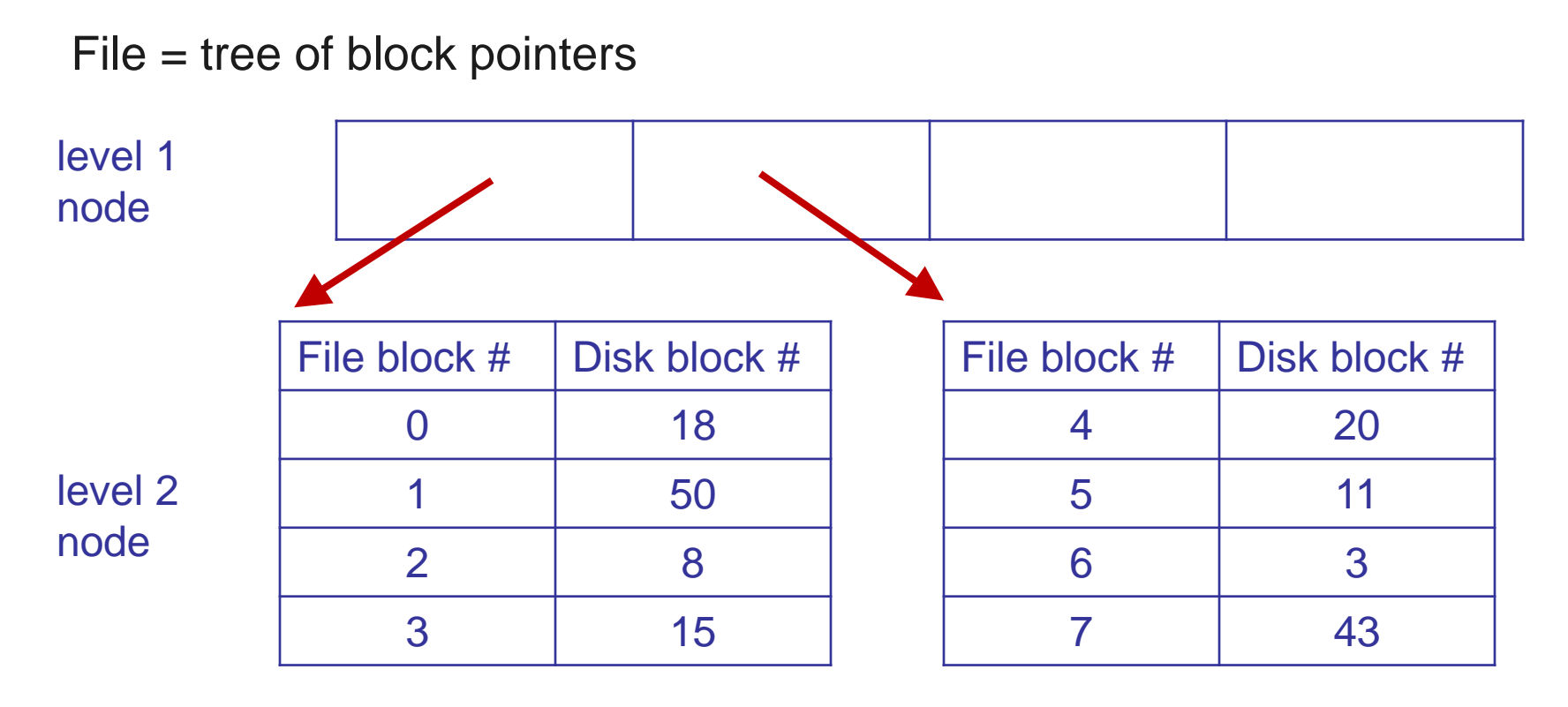

#### Pros?

Files can easily grow and have holes.

Allows large files, but small files don't waste header space.

# Multi-level indexed files

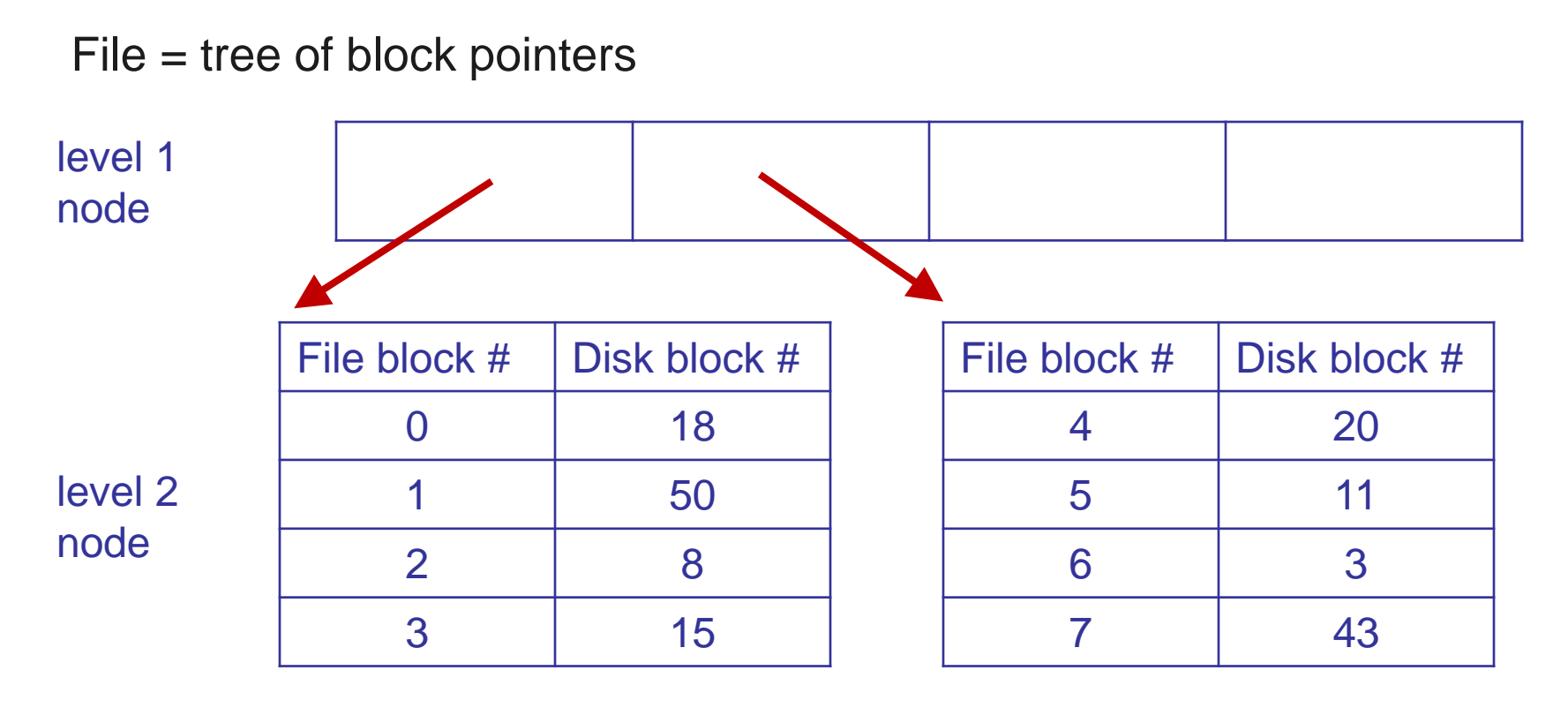

#### Cons?

Could have lots of seeks for sequential access.

Performance hit due to the indirection.

Still, a limit on filesize.

# Multi-level indexed files

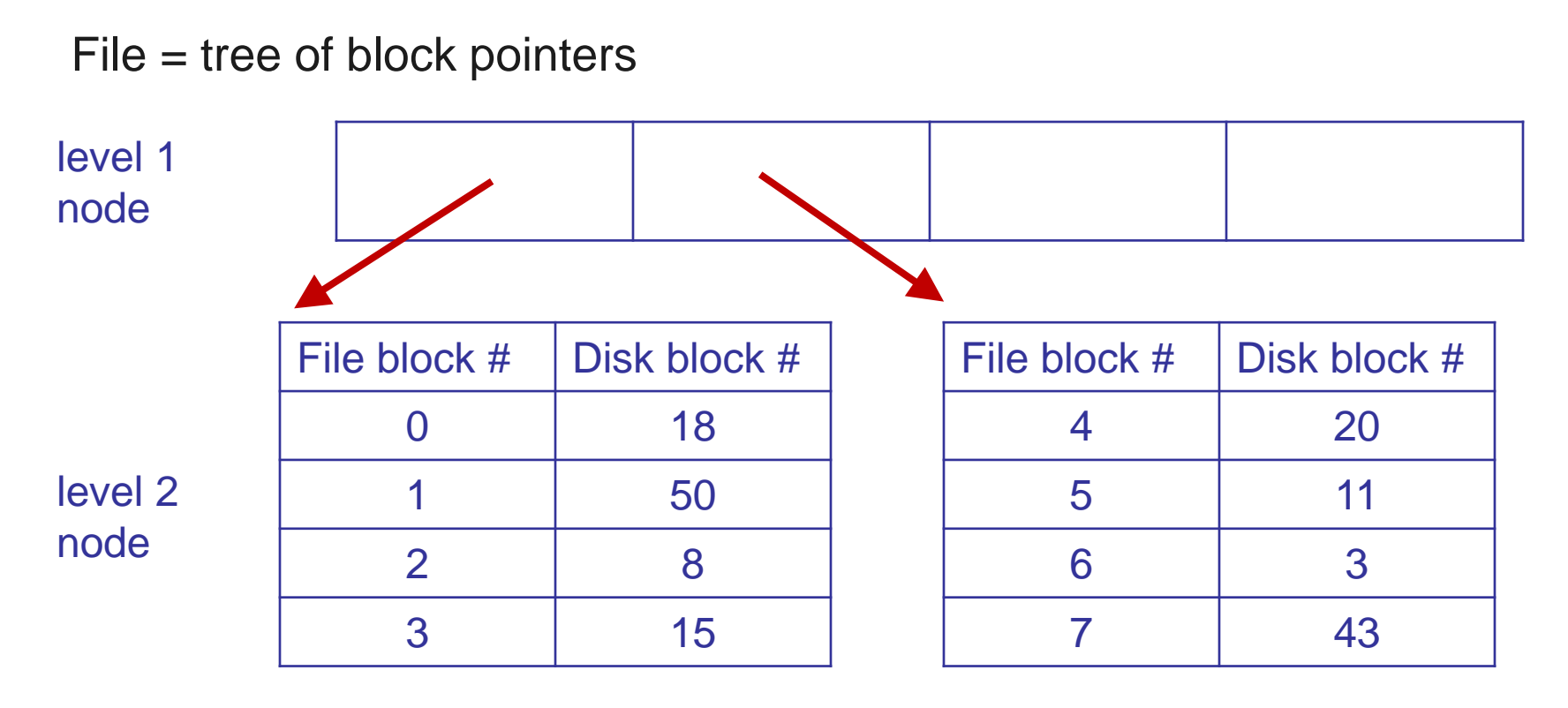

#### **Solution**

Performance improved with caching, which works well because the block pointers are small.

File size limits are increased with non-uniform depth indices.

### Non-Uniform depth for extremely large files

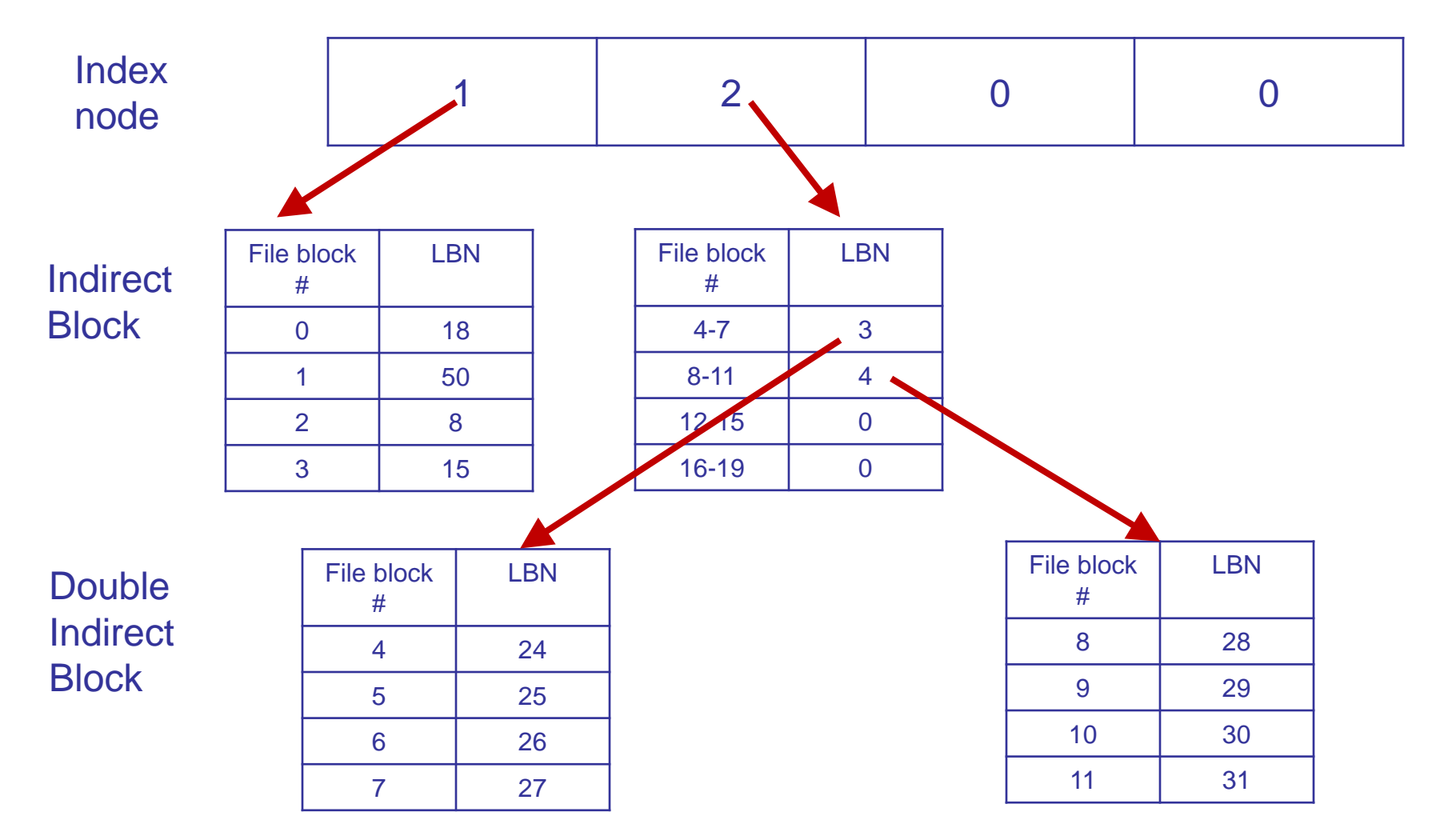

# Representing files

Can have other dynamic ways of allocating file. Must ensure that location of file header does not change as the file grows.

Example: Header is head of linked list.

- + Easy to append or insert.
- Slow sequential access.
- Really slow random access.

## Naming and directories

How to specify file to be accessed?

File name, click on icon, or by attributes or contents.

File name is usually a hierarchical path.

E.g., /users/nham/482/notes

Allows users to group related files into one folder and assign permissions.

Allows easy searching, e.g., "ls /users/nham/482"

Must translate file name to disk block # of header.

What data structure to use to store mapping?

Tree of directories.

Why not a hash table?

Hard to traverse single directory.

# **Directories**

#### Directory: mapping information for a set of files

Name of file  $\rightarrow$  file header's disk block # for that file. Once, array of (name, file header's disk block #) entries. Modern file systems: hash table or B-tree.

#### Directories and files are largely equivalent.

- Same storage structure.
- Directory entry points to inode for file or directory.

# Directory Example

#### / directory

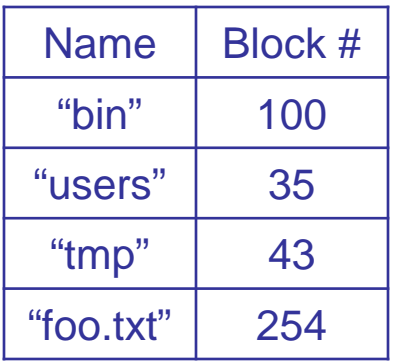

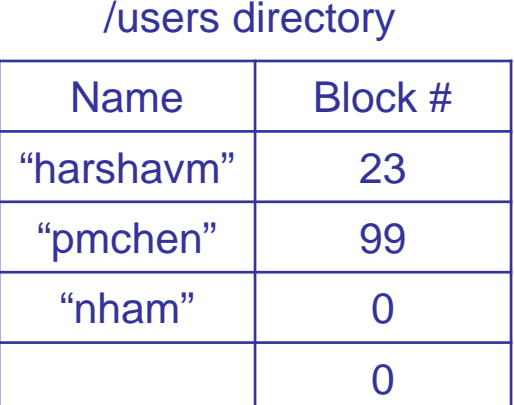

#### /users/nham directory

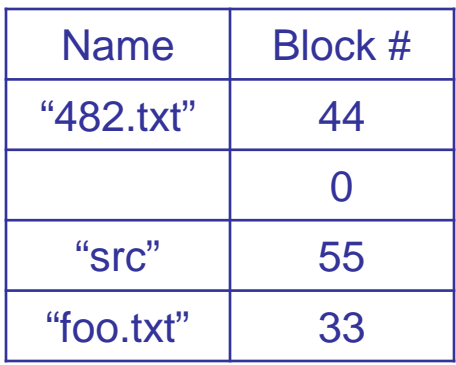

#### Any differences in allowing application to update file versus directory?

Users can put arbitrary data in a file. But a user can't be allowed to corrupt the file system by writing junk to a directory, solved with limited set of system calls for updating directories.

### Example: /users/nham/482/notes

- 1. Read the file header for / (root directory), which contains pointers to data blocks of the / directory.
- 2. Read data blocks of /, contains list of the files and directories in /. Each entry contains amapping from name  $\rightarrow$  header's disk block #. One of those entries is "users".
- 3. Read file header for /users.
- 4. Read data blocks for /users.
- 5. Read file header for /users/nham.

*May be helped by caching the file header for the current working directory.*

- 6. Read data blocks for /users/nham.
- 7. Read file header for /users/nham/482.
- 8. Read data blocks for /users/nham/482.
- 9. Read file header for /users/nham/482/notes.
- 10. Read first data block for /users/nham/482/notes.

### Unified view of multiple storage devices

Combine multiple storage devices into a file system

Each device contains own file system (starting with its root) A directory entry can point to the root of a different device (often a mount point for a new file system).

Example:

/ (root)

bin (same device as /) etc (same device as /) tmp (separate storage device) afs (network storage "device")

Directory entry: 1) file, 2) directory, or 3) device